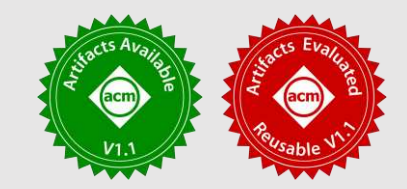

# Type-Safe Dynamic Placement with First-Class Placed Values

George Zakhour Pascal Weisenburger Guido Salvaneschi

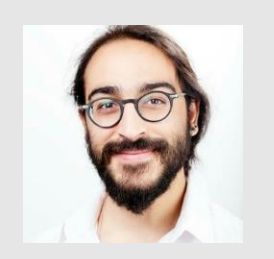

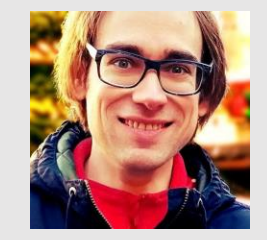

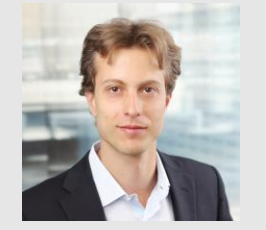

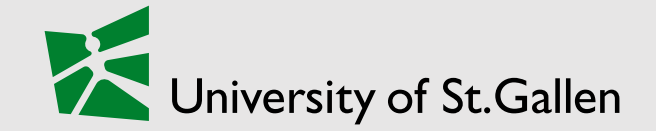

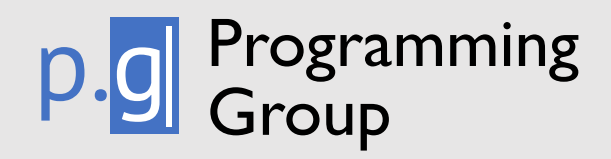

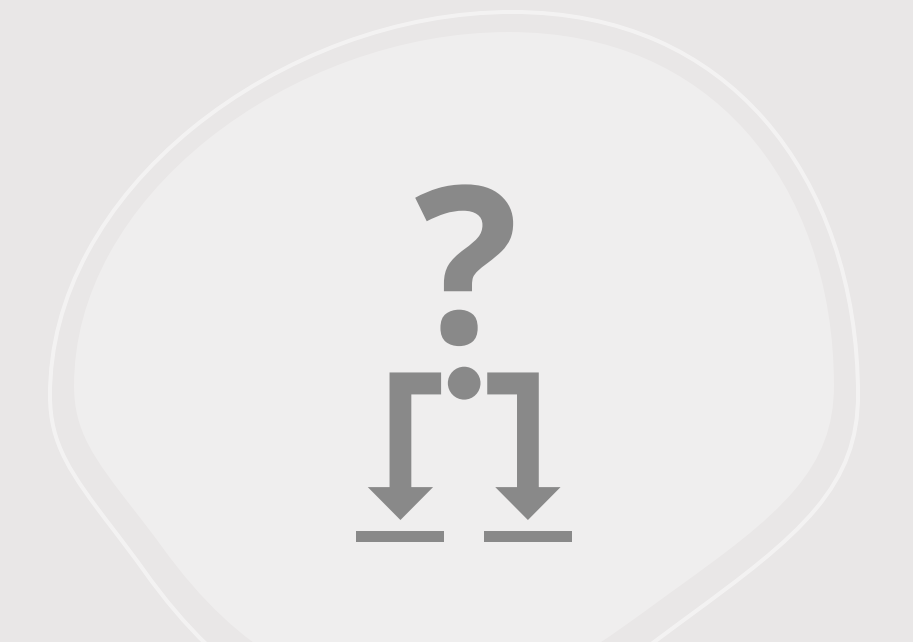

# Dynamic Placement

## Dynamic Placement

- Caching
- Geo-Replication
- Hybrid Cloud
- High-Performance Computing

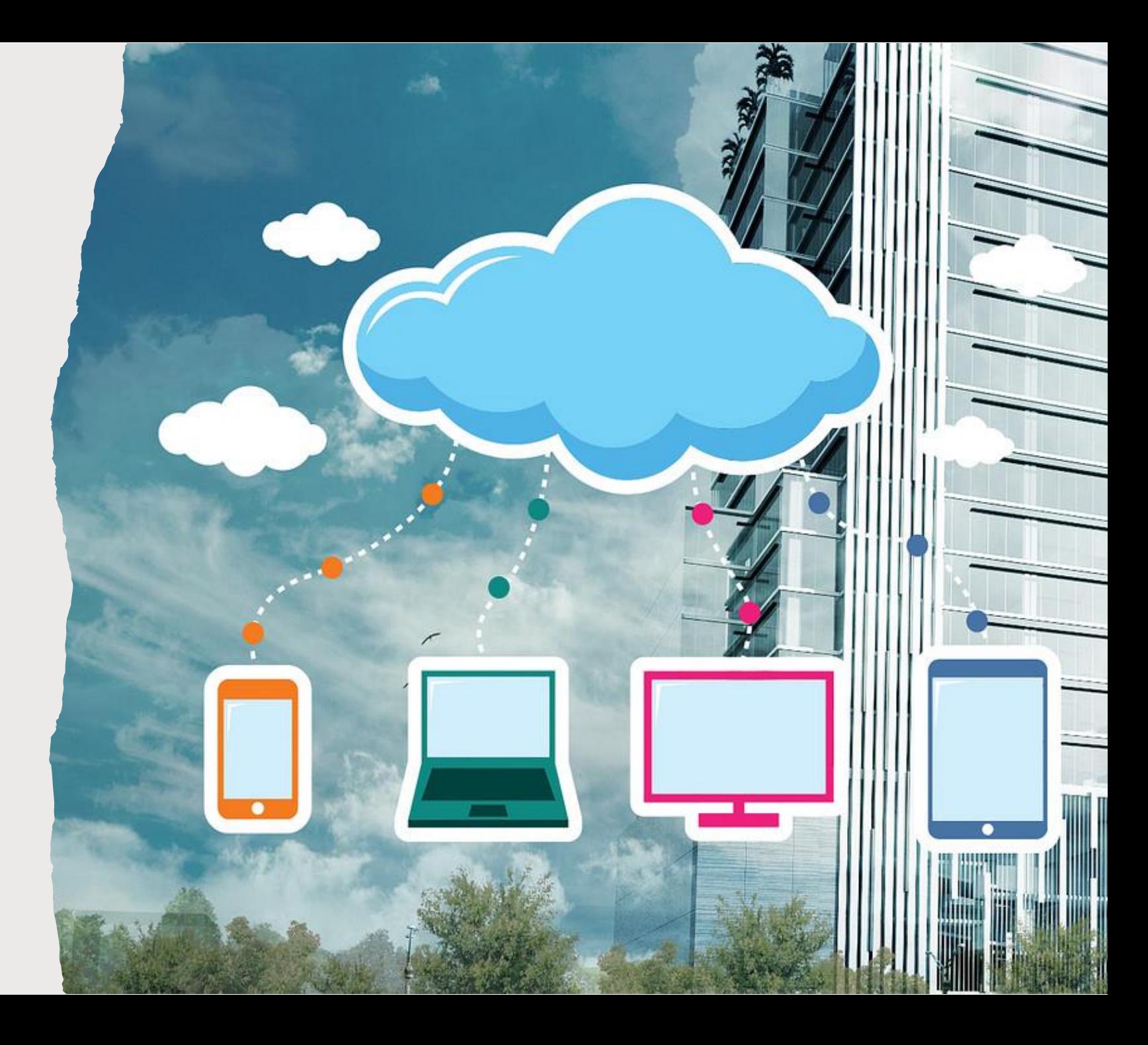

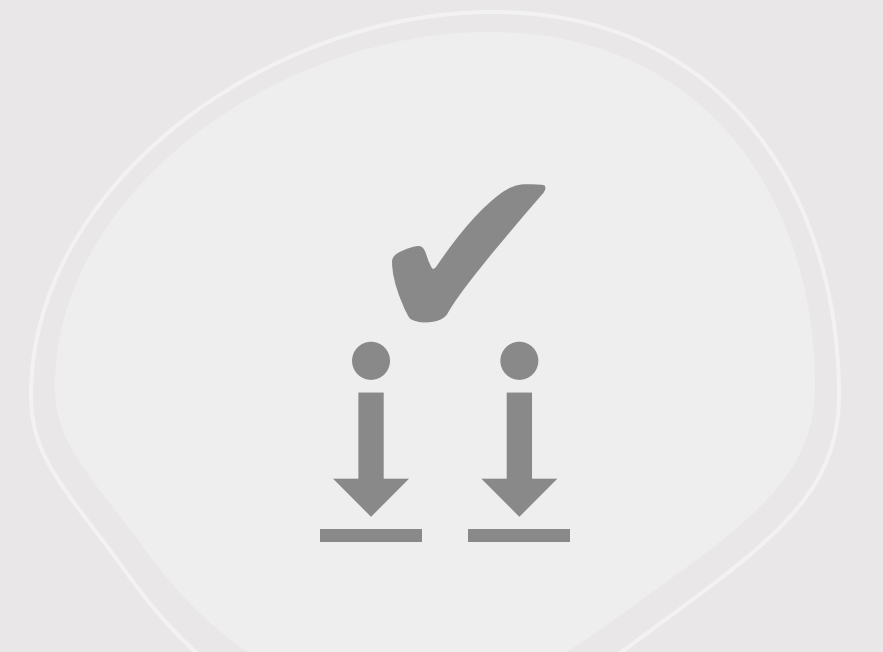

# Safe Placement

### Safe Placement and Static Checking

#### Type-Safe Distributed Programming

Tom Murphy VII, Karl Crary, and Robert Har

Department of Computer Science Carnegie Mellon University Pittsburgh, PA, USA {tom7, crary, rwh}@cs.cmu.edu

#### A Formal Theory of Choreographic Programming

#### Luís Cruz-Filipe<sup>1</sup> - Fabrizio Montesi<sup>1</sup> - Marco Peressotti<sup>1</sup>

Received: 7 September 2022 / Accepted: 9 April 2023 / Published online: 27 May 2023 The Author(s) 2023

#### **Abstract**

Choreographic programming is a paradigm for writing coordination plans for distributed systems from a global point of view, from which correct-by-construction decentralised implementations can be generated automatically. Theory of choreographies typically includes a veb number of complex results that are proved by structural induction. The high number of cases and the subtle details in some of these proofs has led to important errors being found in published works. In this work, we formalise the theory of a choreographic programming

language in Coq. Our development include its Turing completeness, a compilation pro characterisation of the correctness of this p the benefits of using a theorem prover: we the mechanised proof, and a significant si offer a foundation for the future formal de

#### **Distributed System Develo**

 $s$ on $\epsilon$ bilit

gic.

ved

ffer

iler

ing:

PASCAL WEISENBURGER, Technische MIRKO KÖHLER, Technische Universität GUIDO SALVANESCHI, Technische Uni

Distributed applications are traditionally develreact to events, like user input, and in turn prod nents requires time-consuming integration. Ma to deal with low-level details. The combination among multiple modules, hindering reasoning

The SCALALOCI distributed programming lan placement types that enables reasoning about dis via dedicated language features and abstracting As we show, SCALALOCI simplifies developing d and favors early detection of bugs.

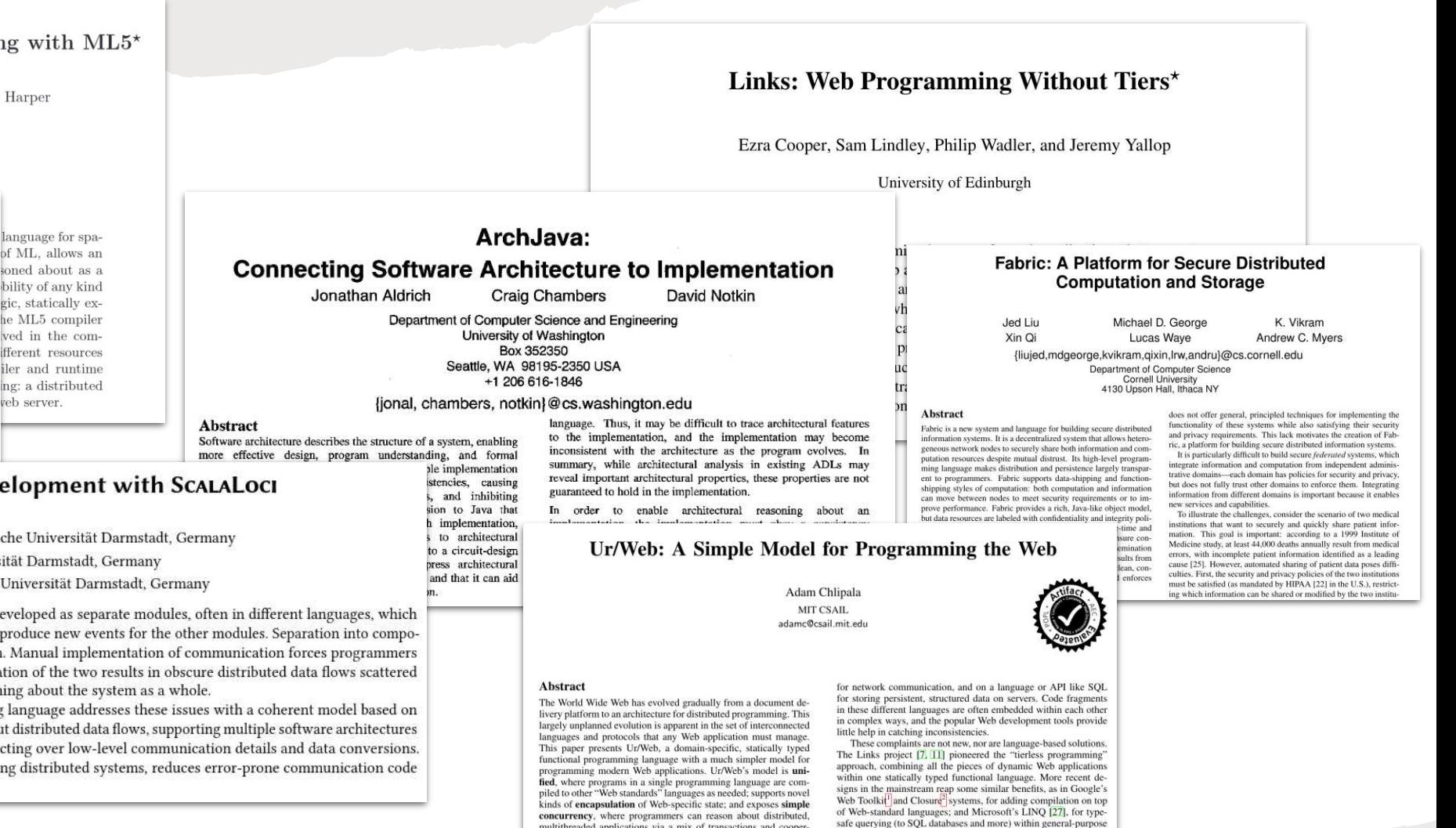

ative preemption. We give a tutorial introduction to the main features of Ur/Web and discuss the language implementation and the

production Web applications that use it.

anguage

Such established systems provide substantial benefits to Web programmers, but there is more we could ask for. This paper fo-

on a language decian that advances the state of the

## Safe Placement and Static Checking

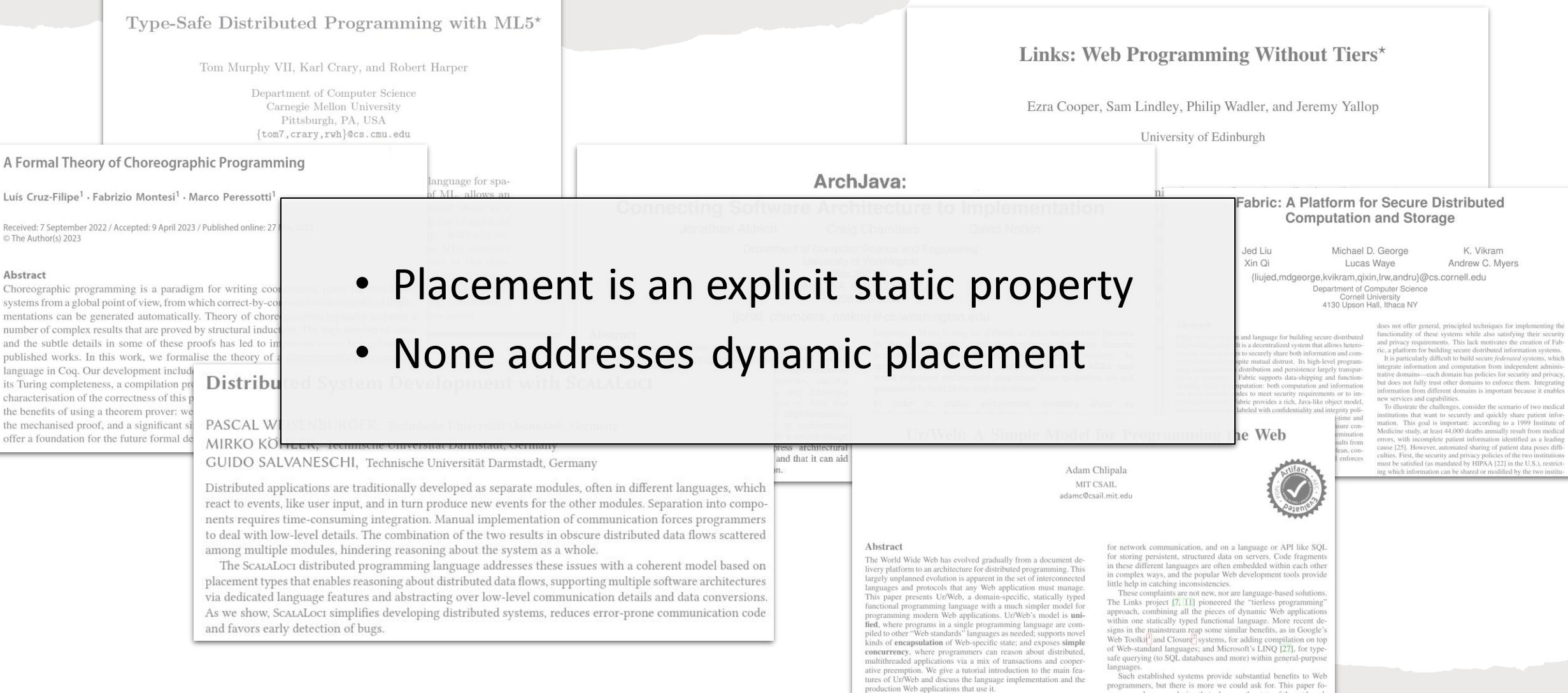

an a language decian that advances the state

# **+**

## Achieving Safe Dynamic Placement with Placement Types

#### What are Placement Types?

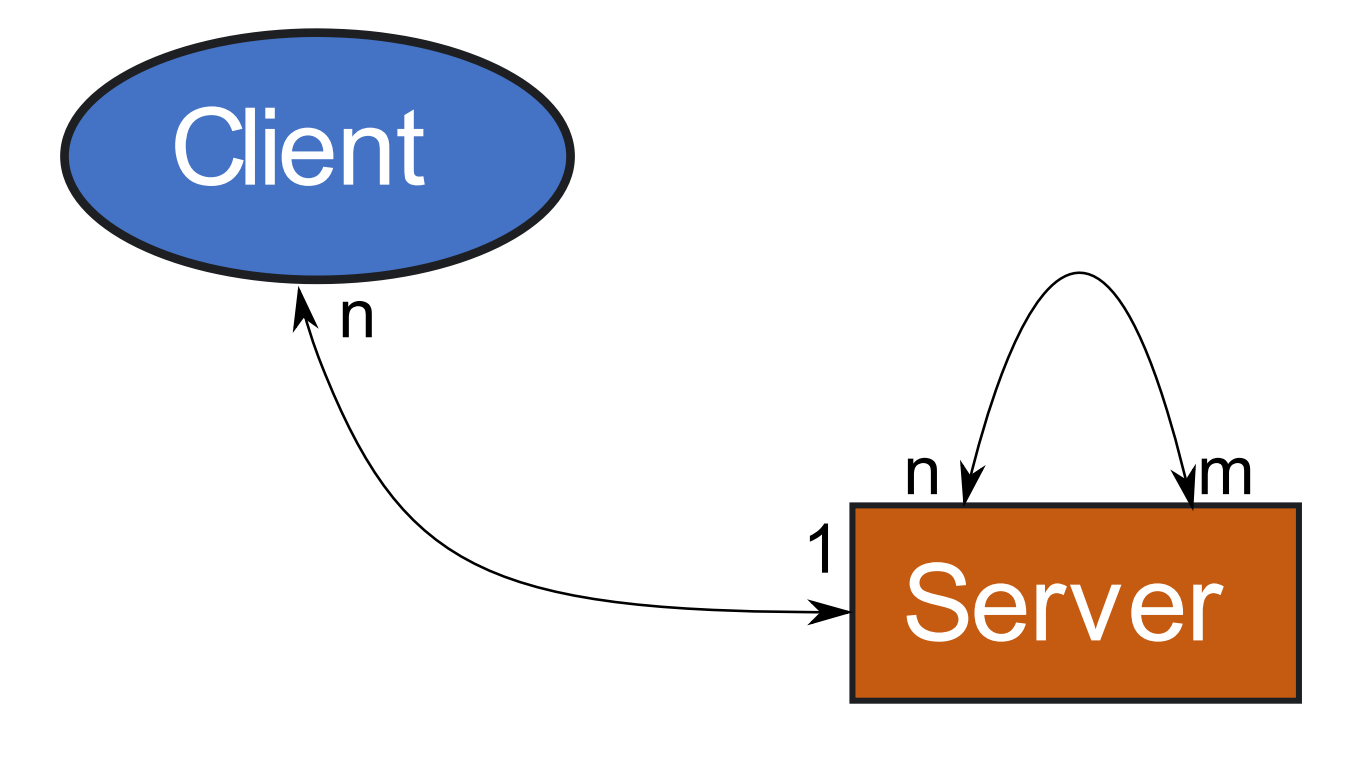

#### What are Placement Types?

```
// The architecture is:
@peer type Client <: { type Tie <: Single[Server] }
@peer type Server <: { type Tie <: Multiple[Client] with Multiple[Server] }
```

```
// All clients have this String variable
var message: String on Client = "Greetings Earthlings"
```
// All servers can fetch the messages of their connected clients def hashMessages(seed: Int): List[String] on Server = on[Client].run.capture(seed) { hash(message, seed) }.asLocalFromAll

A Principled Approach to Placement Safety

# Re-Interpreting Type System Features as Placements

Interpreting Types as Placements

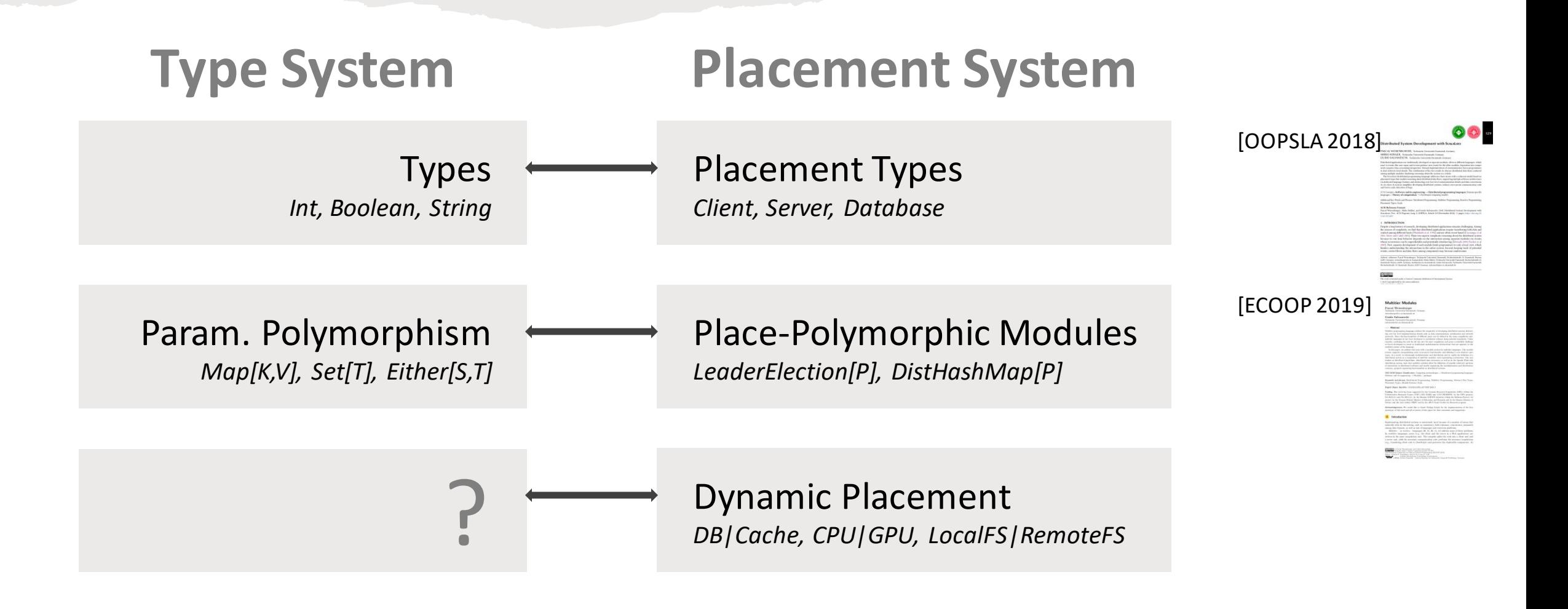

Interpreting Types as Placements

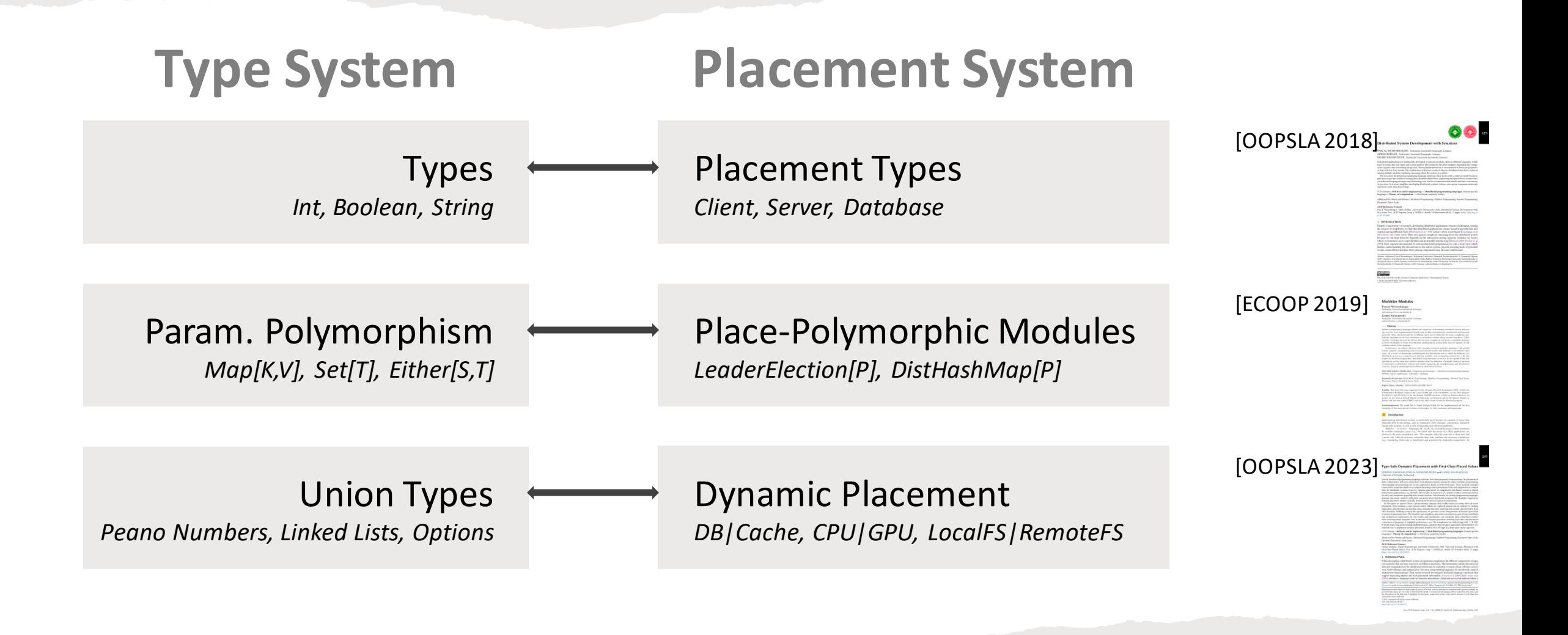

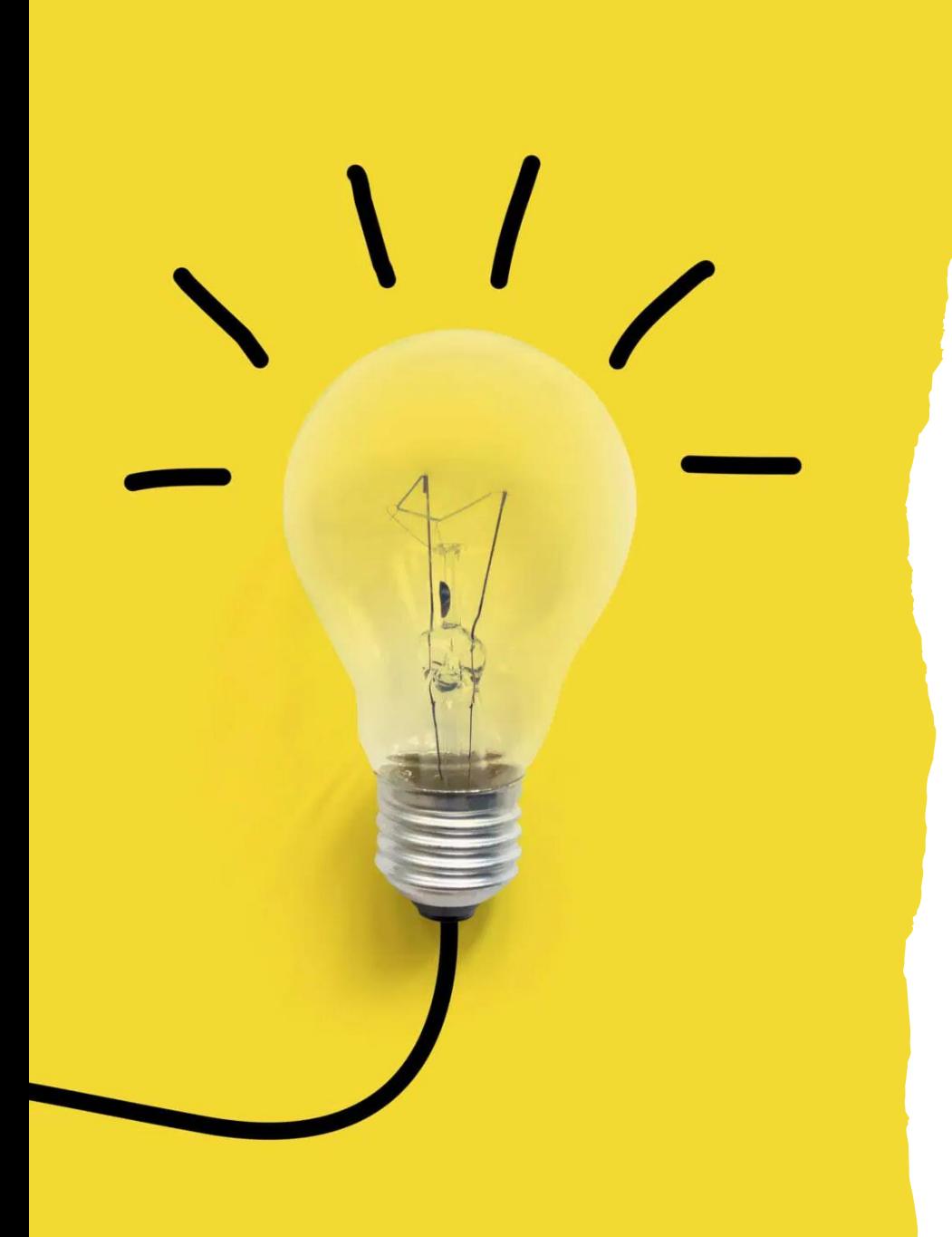

# Union Placement Types Statically Capture Placement Uncertainty

## Solution: Union Placement Types

- First-class placed type: Data at (P | Q)
- Static uncertainty and dynamic certainty
- Eliminate runtime checks when access is safe

## Solution: Union Placement Types

- Remote references inhabit placement unions
- Introduced with remote ref

def readFromCache(k: Key): (Data at Cache) on Cache = remote ref query(k)

• Eliminated with deref – typechecks if the architecture allows it

SAFE

readFromCache("splash23").deref : Future[Value]

## Solution: Union Placement Types

- Introduced via subsumption T at P  $\lt:$  T at  $(P | Q)$ 
	- def readFromCache(k: Key): Data at (DB | Cache) on Cache = remote ref query(k)
- Eliminated with toEither [P, Q]

data.toEither[Cache, DB] : Either[Data at Cache, Data at DB]

oString() tsWith("file://")) { never happen oid.os.FileUriExpose

Evaluation: URLs as References

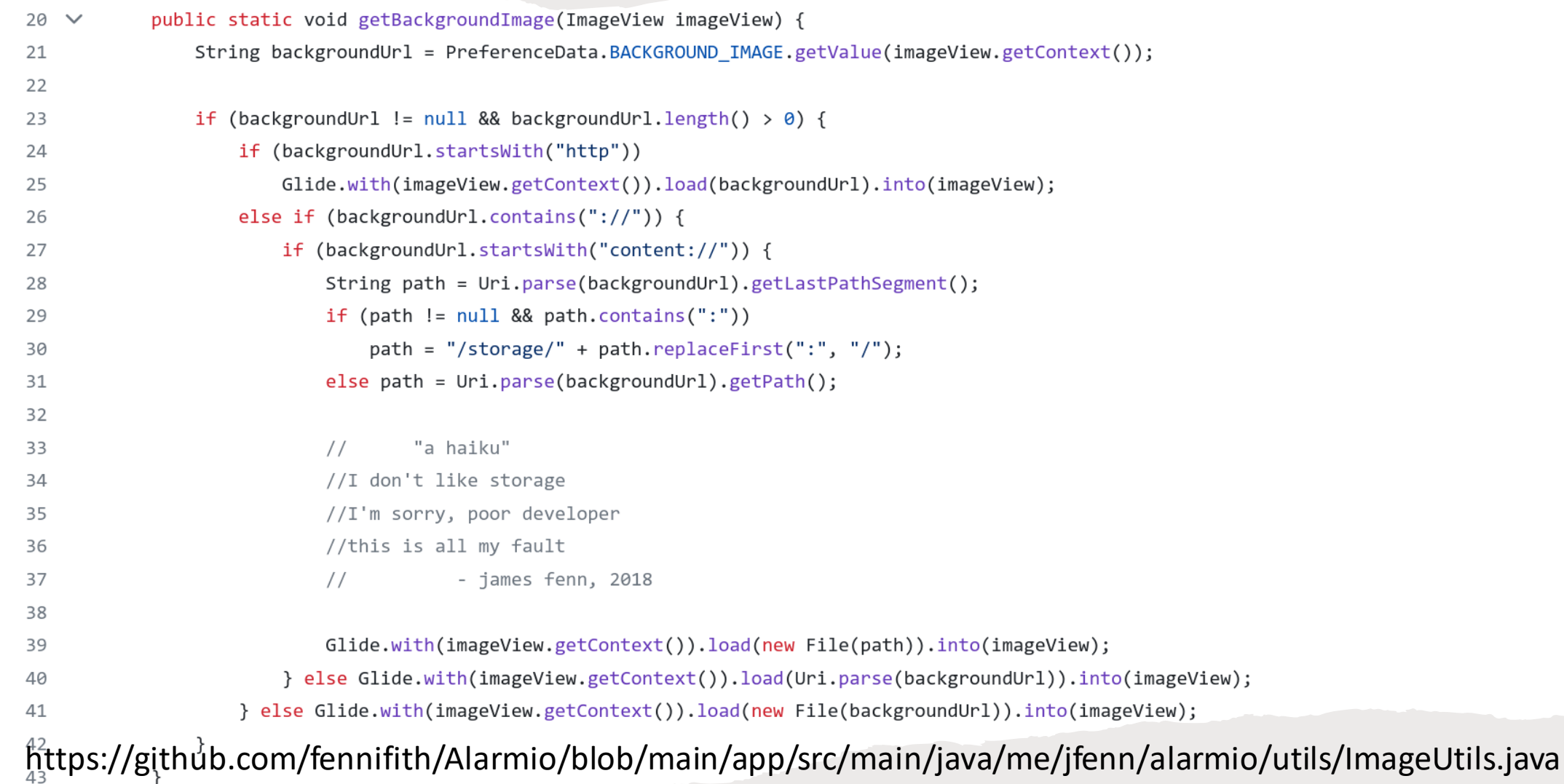

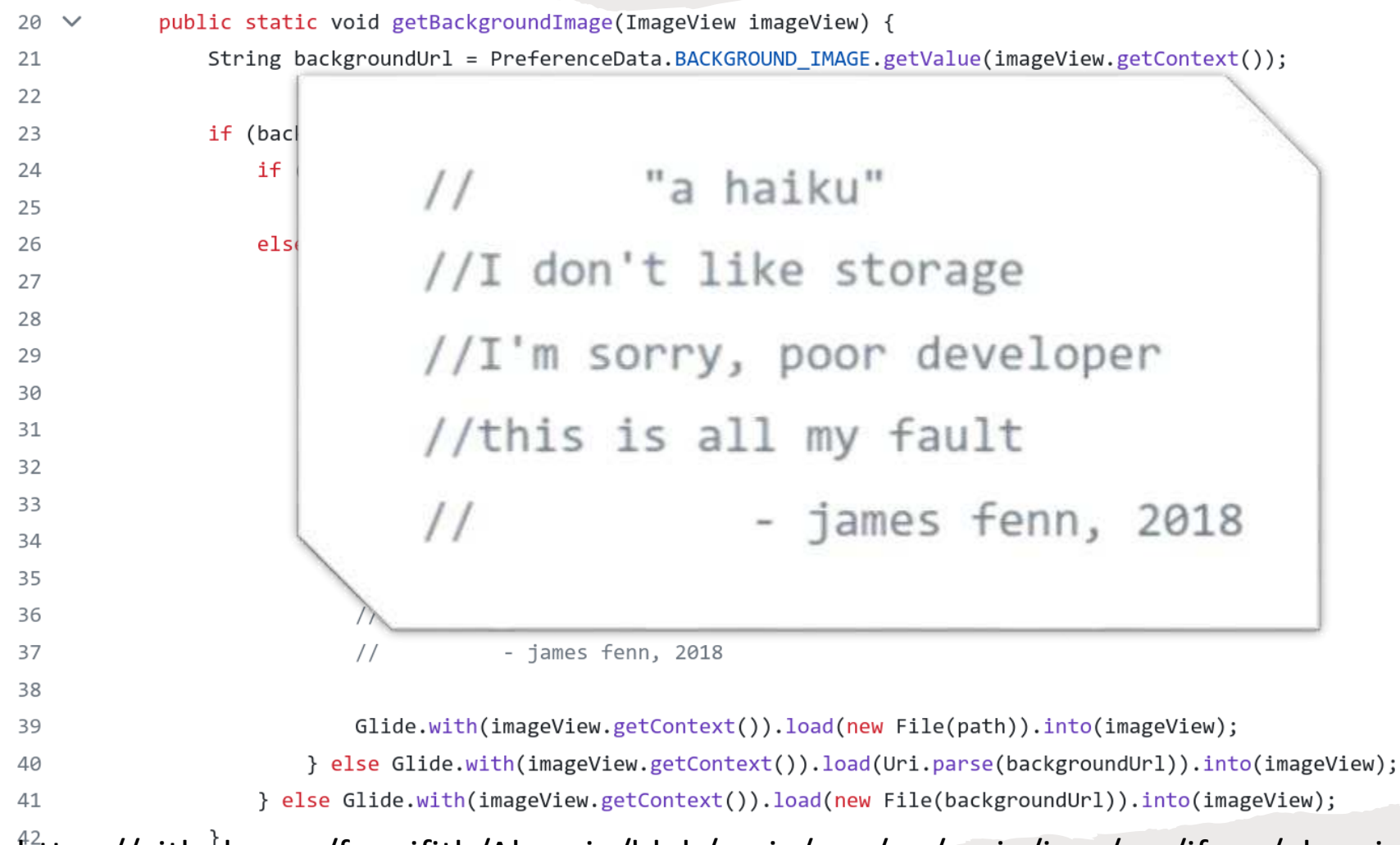

https://github.com/fennifith/Alarmio/blob/main/app/src/main/java/me/jfenn/alarmio/utils/ImageUtils.java

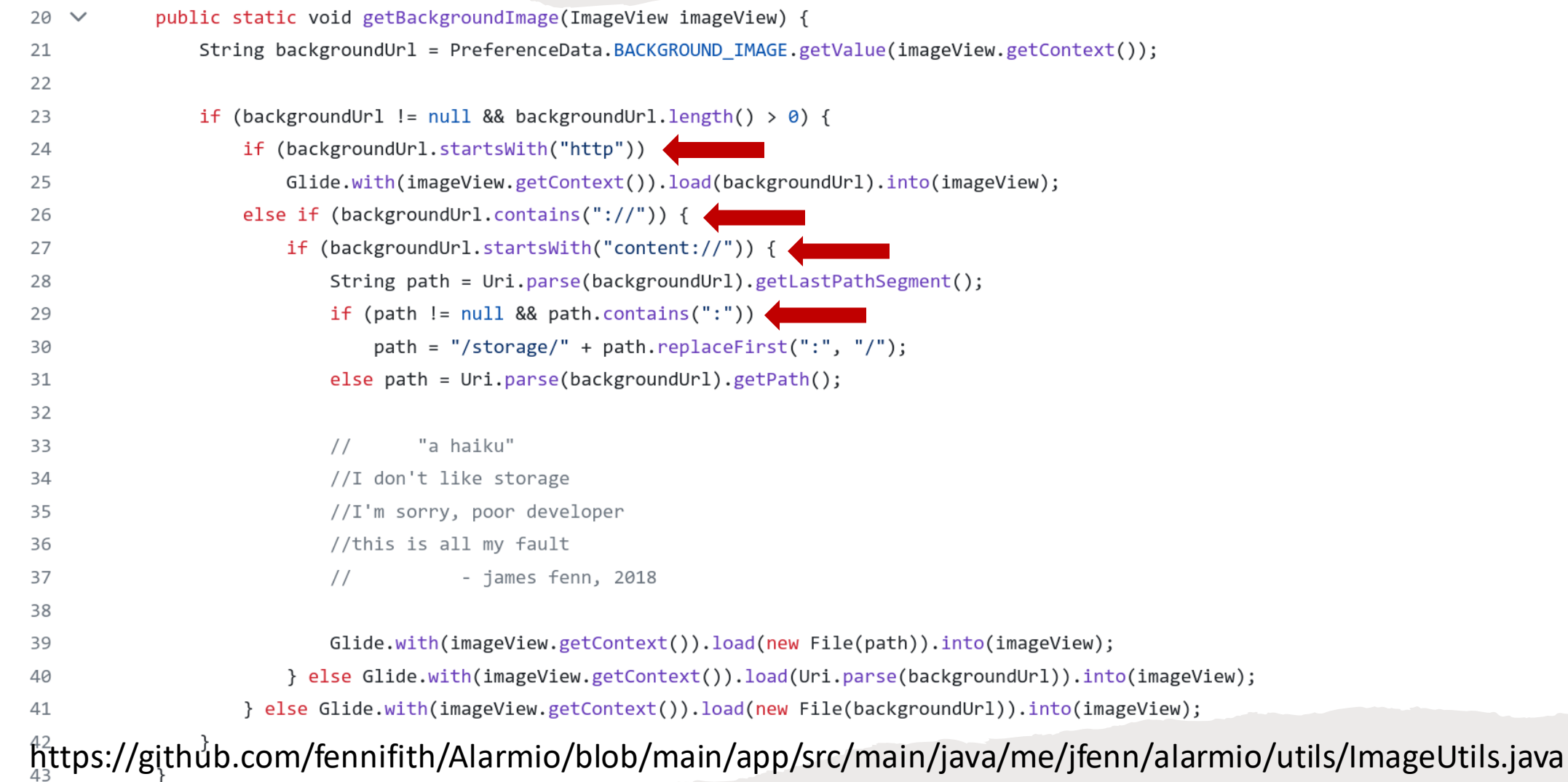

#### 133 out of ~3K Android apps encode dynamic placement as URLs.

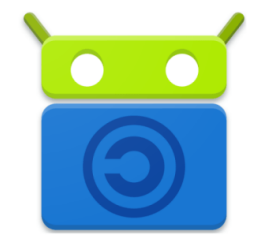

- 1 **if** (repo.getAddress().startsWith("content://") || repo.getAddress().startsWith("file://")) { (F-Droid) // no need to show a QR Code, it is not shareable 2  $return:$ } 3
	- 1 **public** MediaWrapper getMedia(Uri uri) { (VLC) if ("content" equals(uri.getScheme())) return null; 2
- 1 value =  $uri.toString()$ (Element.io)
	- 2 if (value.startsWith("file://")) {
	- // it should never happen
	- // else android.os.FileUriExposedException will be triggered.  $\overline{4}$
	- // see https://github.com/vector\_im/riot\_android/issues/1725 5
	- return  $\}$

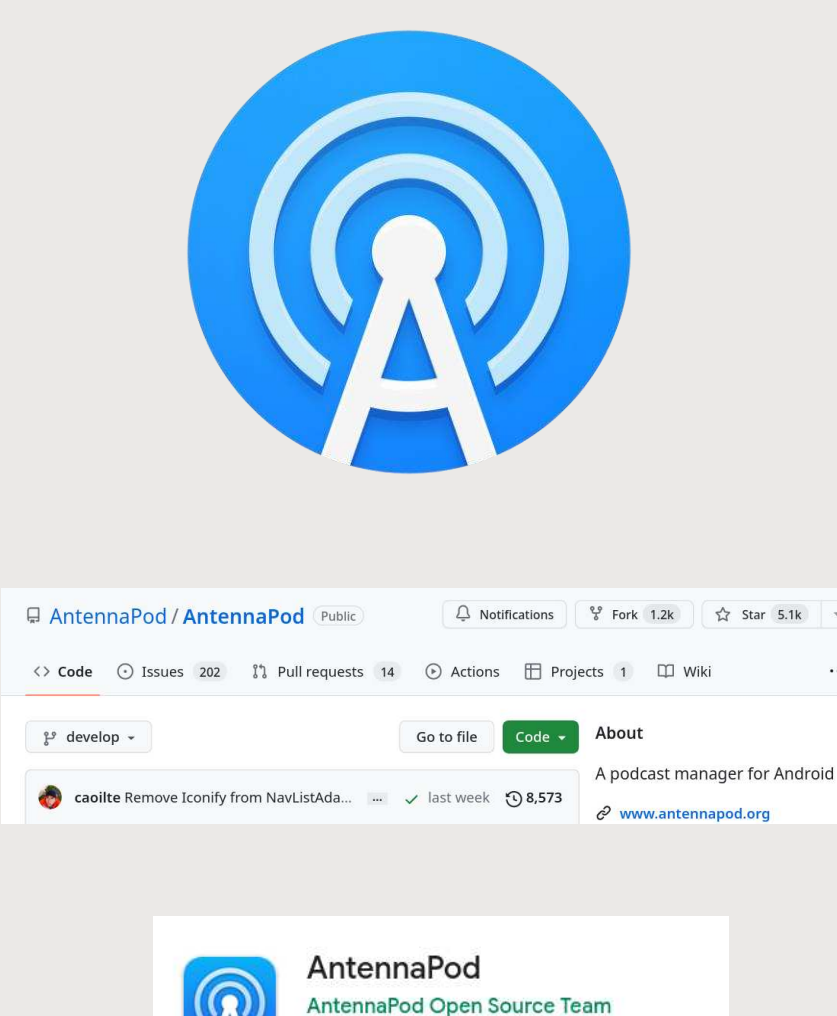

**SAP** 

 $4.5*$ 

44.3K reviews

500K+

Downloads

u Parental guidance O

- 5.1k ★
- 1.2k forks
- 500K+ downloads on the Play Store
- ~55.5 KLoC

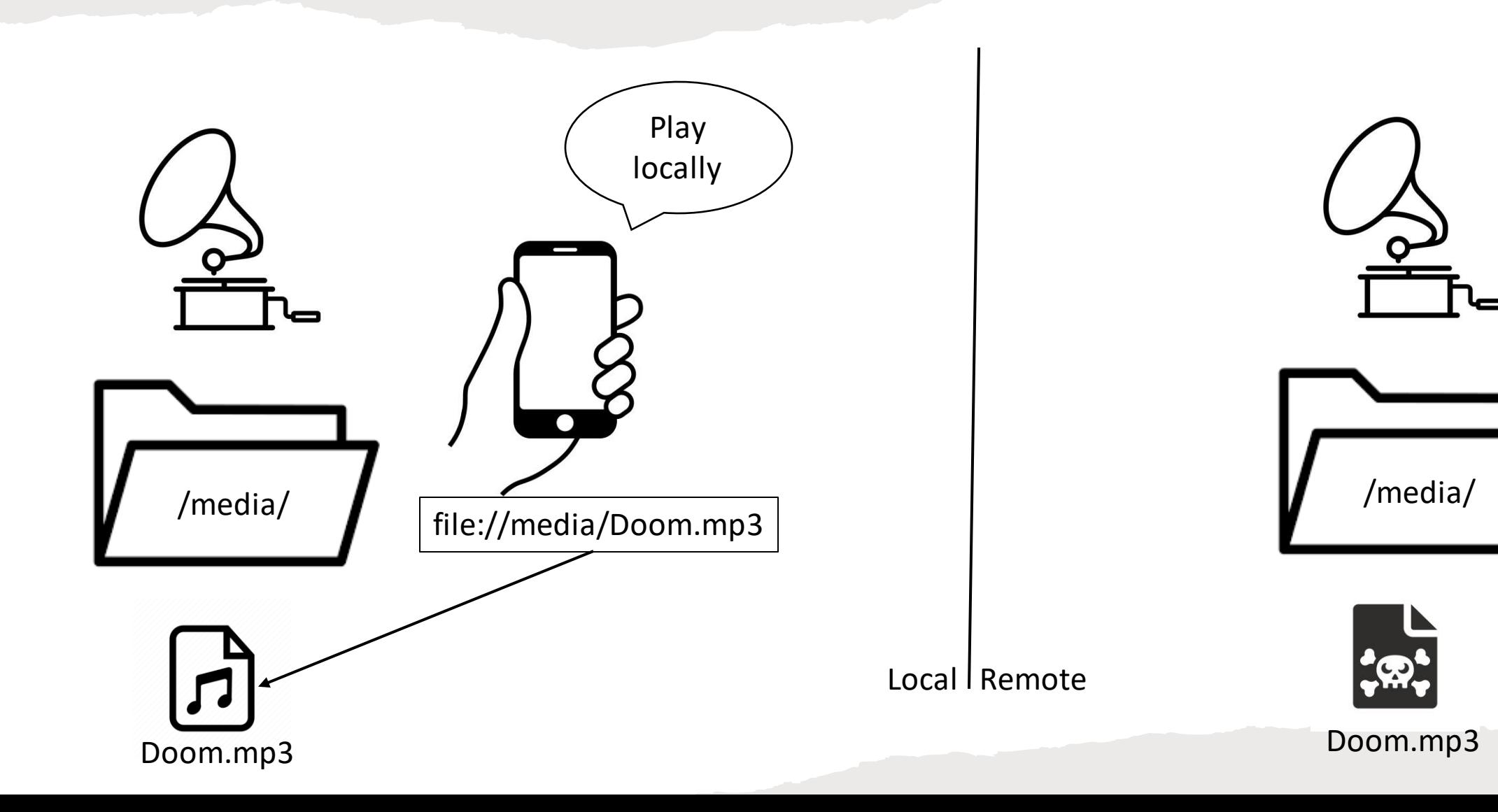

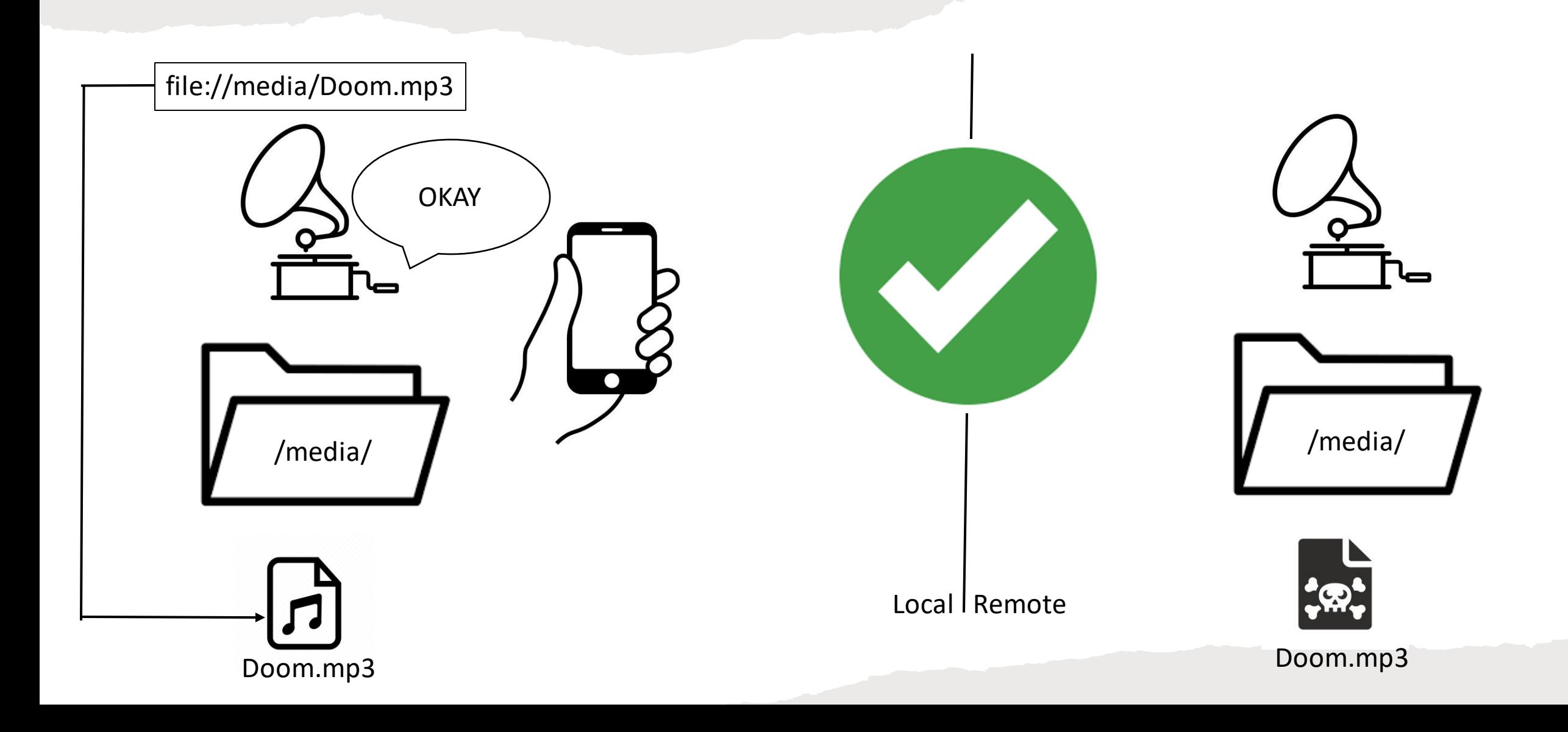

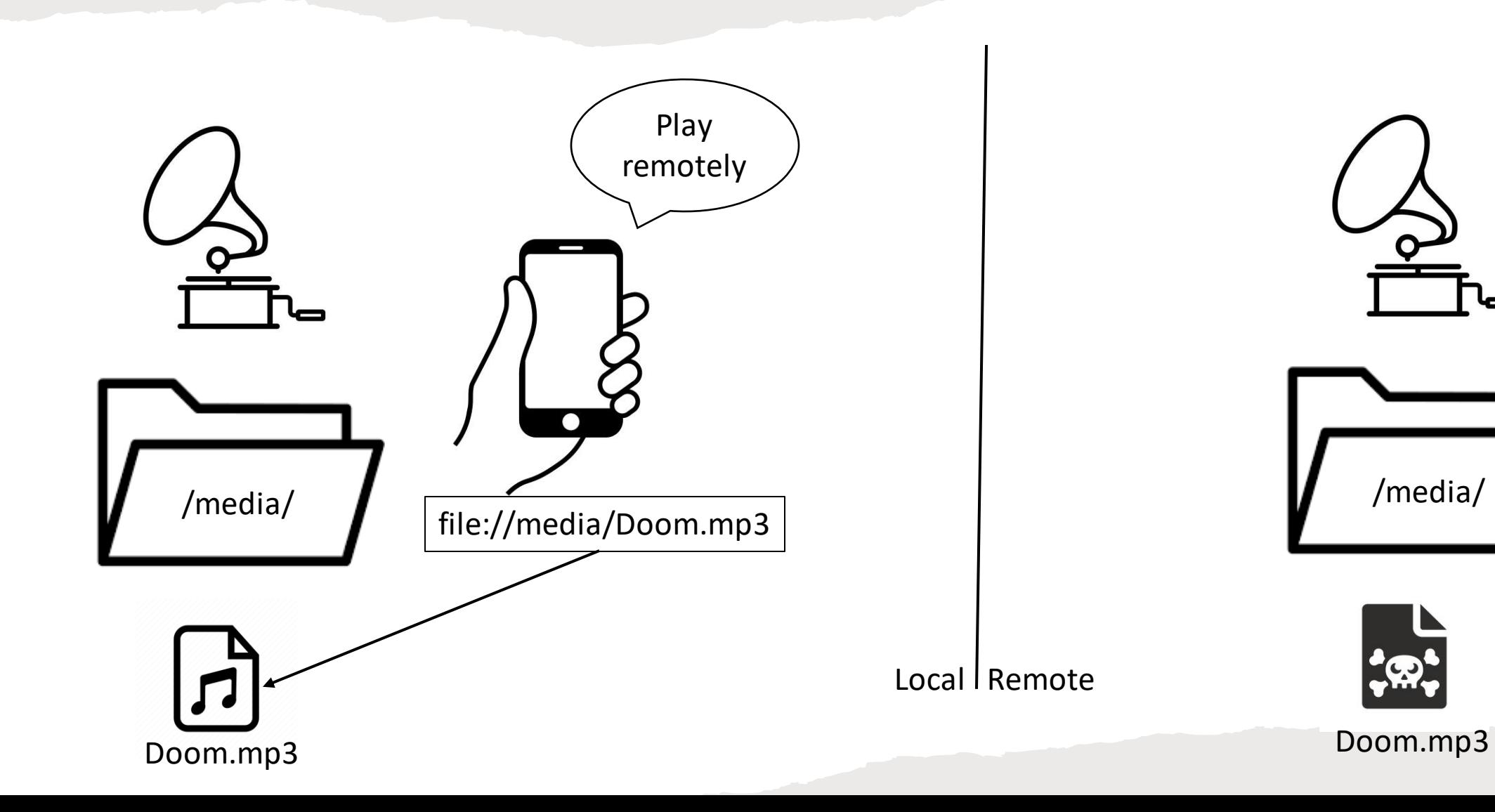

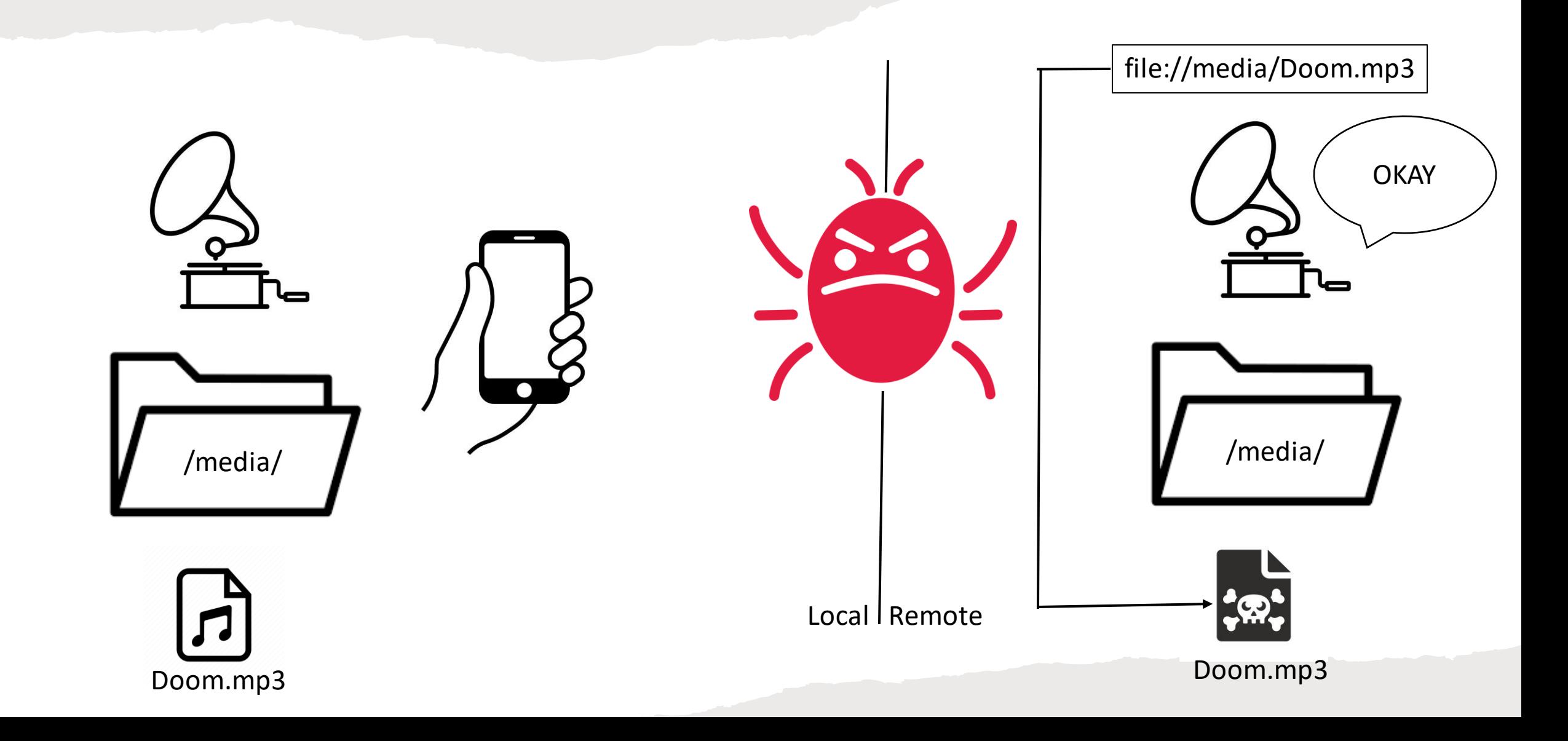

#### Evaluation: AntennaPod in Dyno

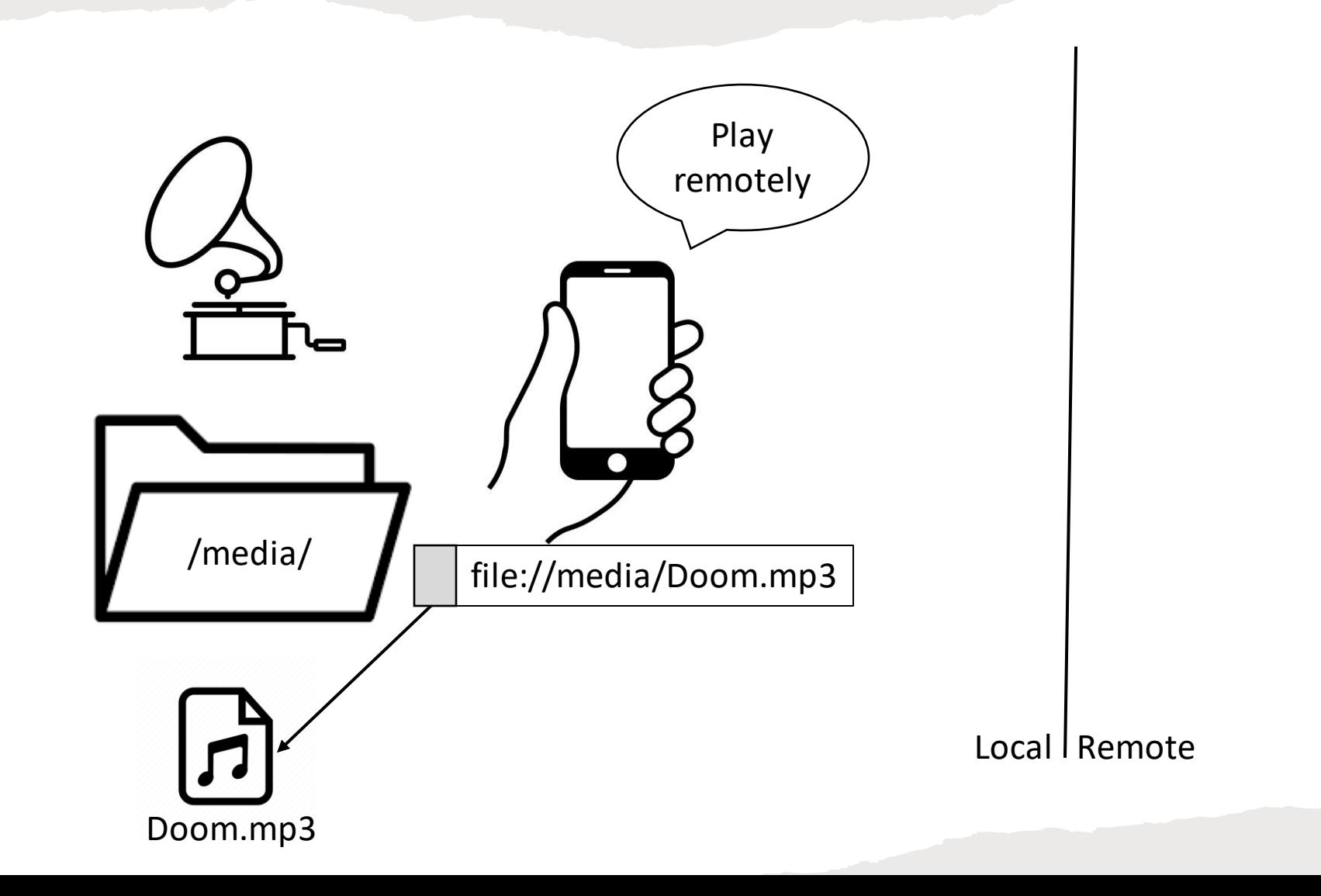

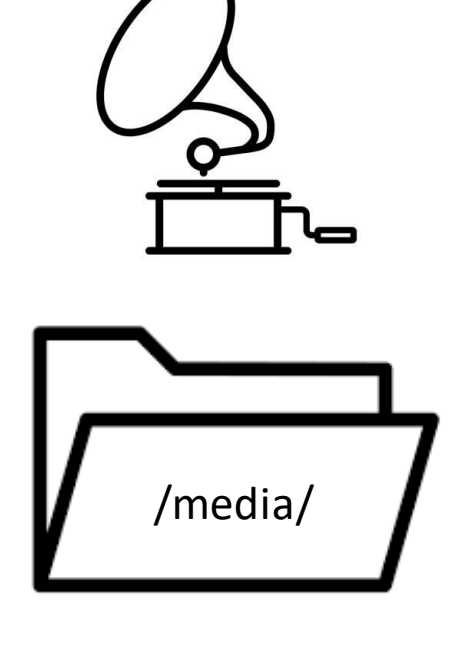

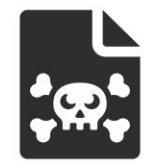

Doom.mp3

#### Evaluation: AntennaPod in Dyno

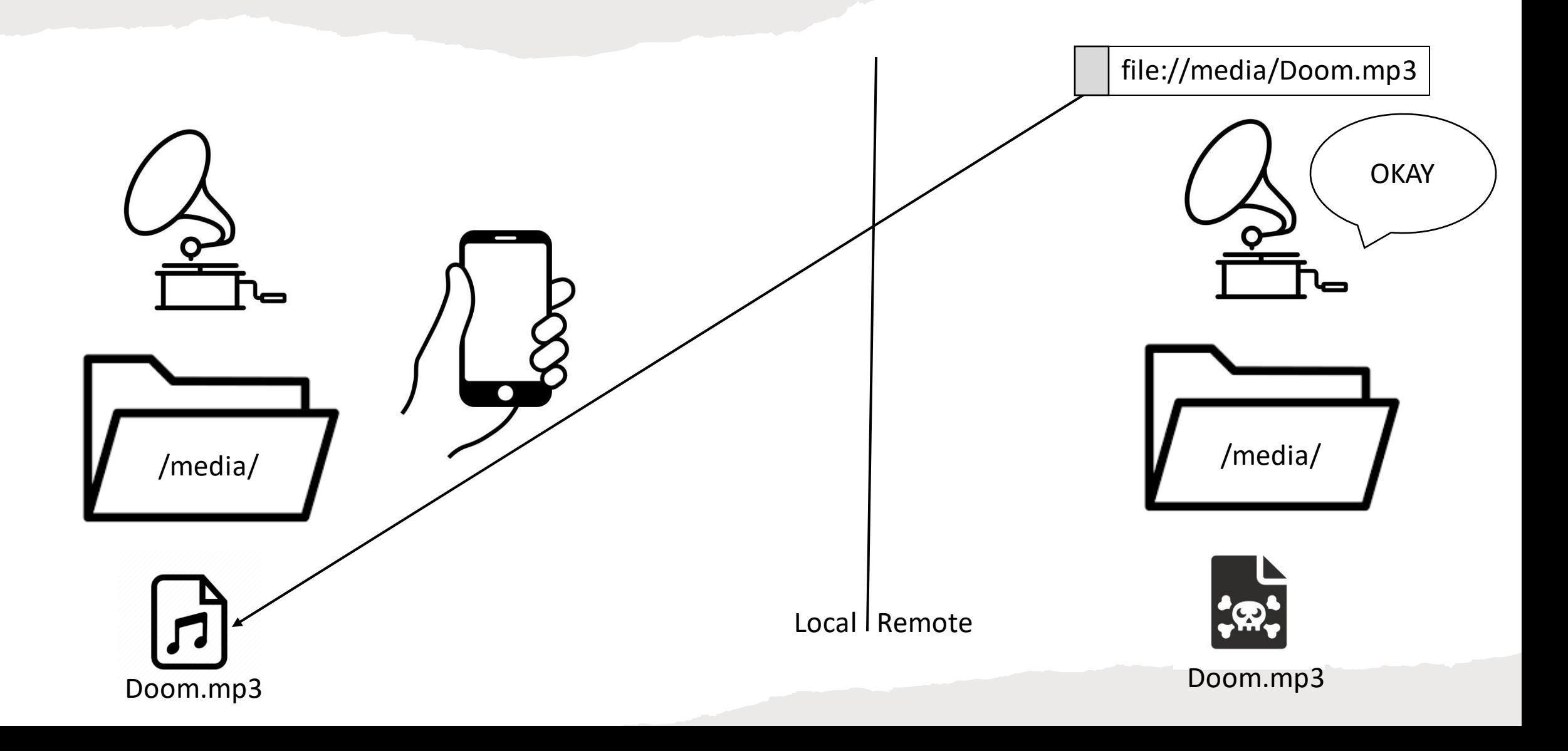

#### Evaluation: Performance

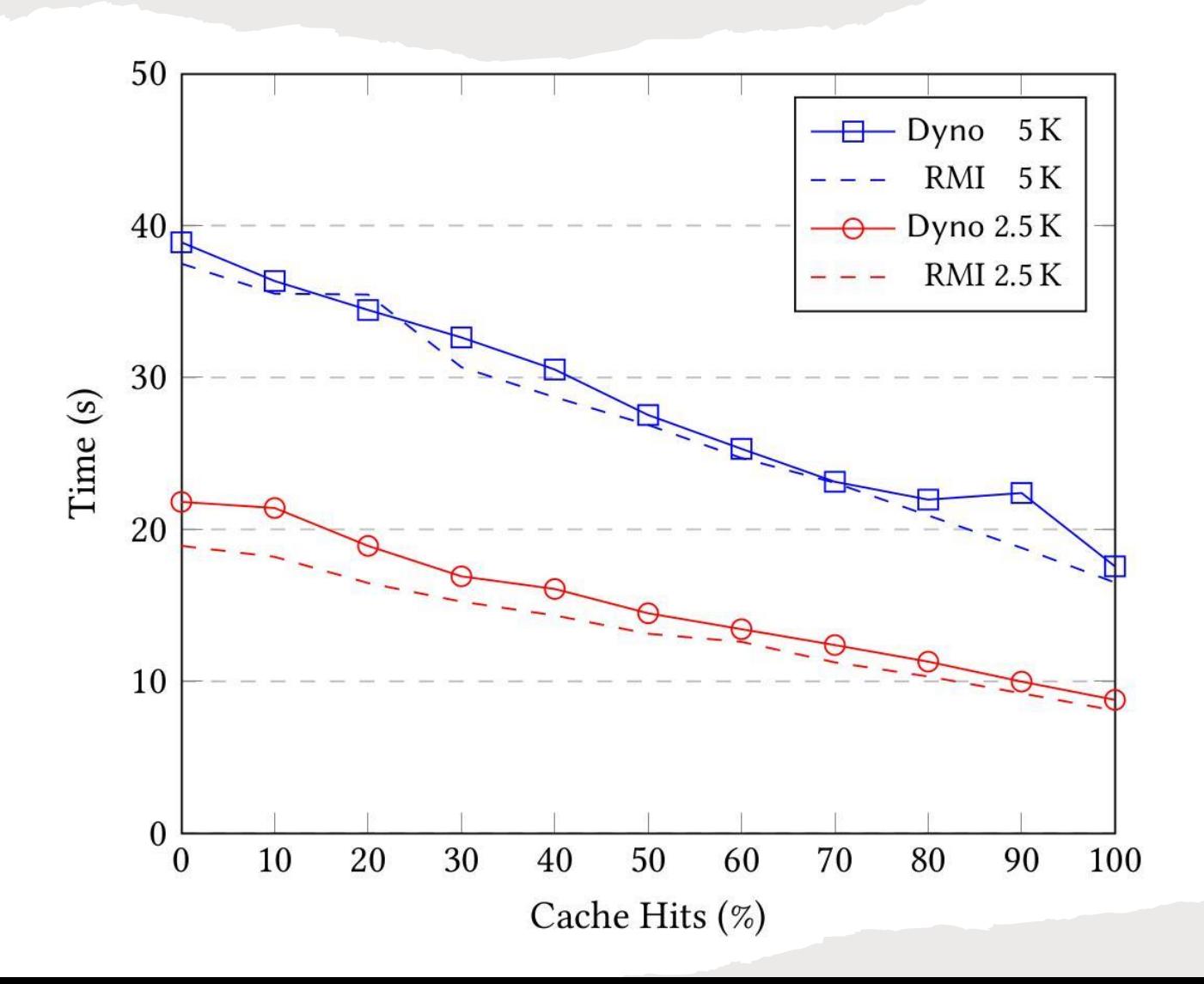

#### More goodies in the paper

- Case studies
- Comparative evaluation
- Implementation overview
- **Formalization**
- Theorems (and proofs in Appendix B)

#### **Type-Safe Dynamic Placement with First-Class Placed Values**

GEORGE ZAKHOUR, PASCAL WEISENBURGER, and GUIDO SALVANESCHI, University of St. Gallen, Switzerland

Several distributed programming language solutions have been proposed to reason about the placement of data, computations, and peers interaction. Such solutions include, among the others, multitier programming, choreographic programming and various approaches based on behavioral types. These methods statically ensure safety properties thanks to a complete knowledge about placement of data and computation at compile time. In distributed systems, however, dynamic placement of computation and data is crucial to enable performance optimizations, e.g., driven by data locality or in presence of a number of other constraints such as security and compliance regarding data storage location. Unfortunately, in existing programming languages, dynamic placement conflicts with static reasoning about distributed programs: the flexibility required by dynamic placement hinders statically tracking the location of data and computation.

In this paper we present Dyno, a programming language that enables static reasoning about dynamic placement. Dyno features a type system where values are explicitly placed, but in contrast to existing approaches, placed values are also first class, ensuring that they can be passed around and referred to from other locations. Building on top of this mechanism, we provide a novel interpretation of dynamic placement as unions of placement types. We formalize type soundness, placement correctness (as part of type soundness) and architecture conformance. In case studies and benchmarks, our evaluation shows that Dyno enables static reasoning about programs even in presence of dynamic placement, ensuring type safety and placement correctness of programs at negligible performance cost. We reimplement an Android app with  $\sim$  7 K LOC in Dyno, find a bug in the existing implementation, and show that the app's approach is representative of a common way to implement dynamic placement found in over 100 apps in a large open-source app store.

CCS Concepts: • Software and its engineering  $\rightarrow$  Distributed programming languages; Domain specific languages; • Theory of computation  $\rightarrow$  Distributed computing models.

#### Conclusion

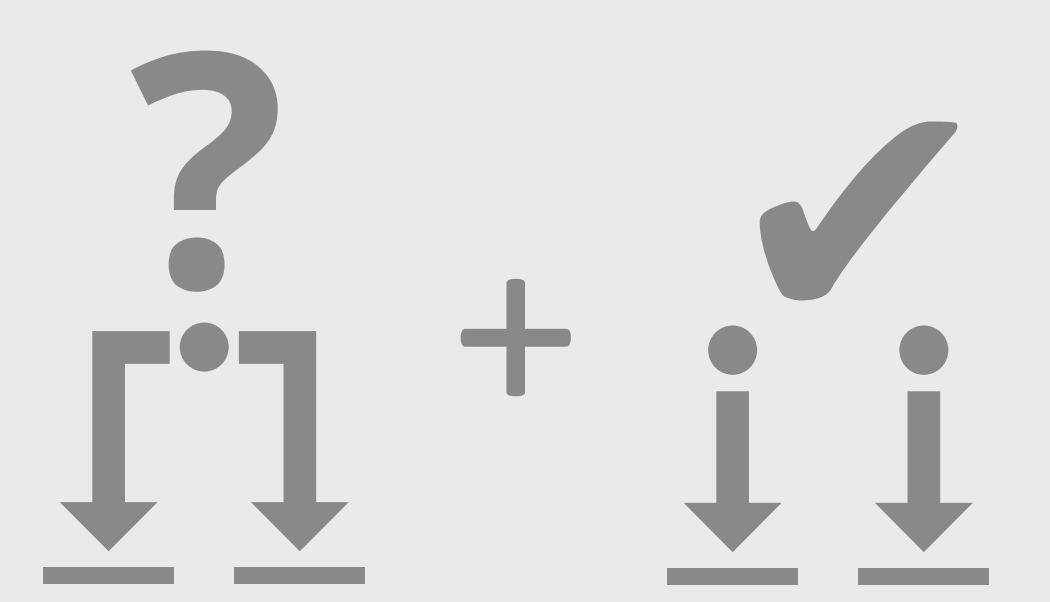

University of St. Gallen

Programming<br>Group

**Dynamic Placement Safe Placement** 

**Type System** 

**Types** Int, Boolean, String

Param. Polymorphism Map[K,V], Set[T], Either[S,T]

**Union Types** Peano Numbers, Linked Lists, Options

#### **Placement System**

**Placement Types** Client, Server, Database

Place-Polymorphic Modules LeaderElection[P], DistHashMap[P]

**Dynamic Placement** DB | Cache, CPU | GPU, LocalFS | RemoteFS

Data at (P | Q)